の再生紙を使用しています。

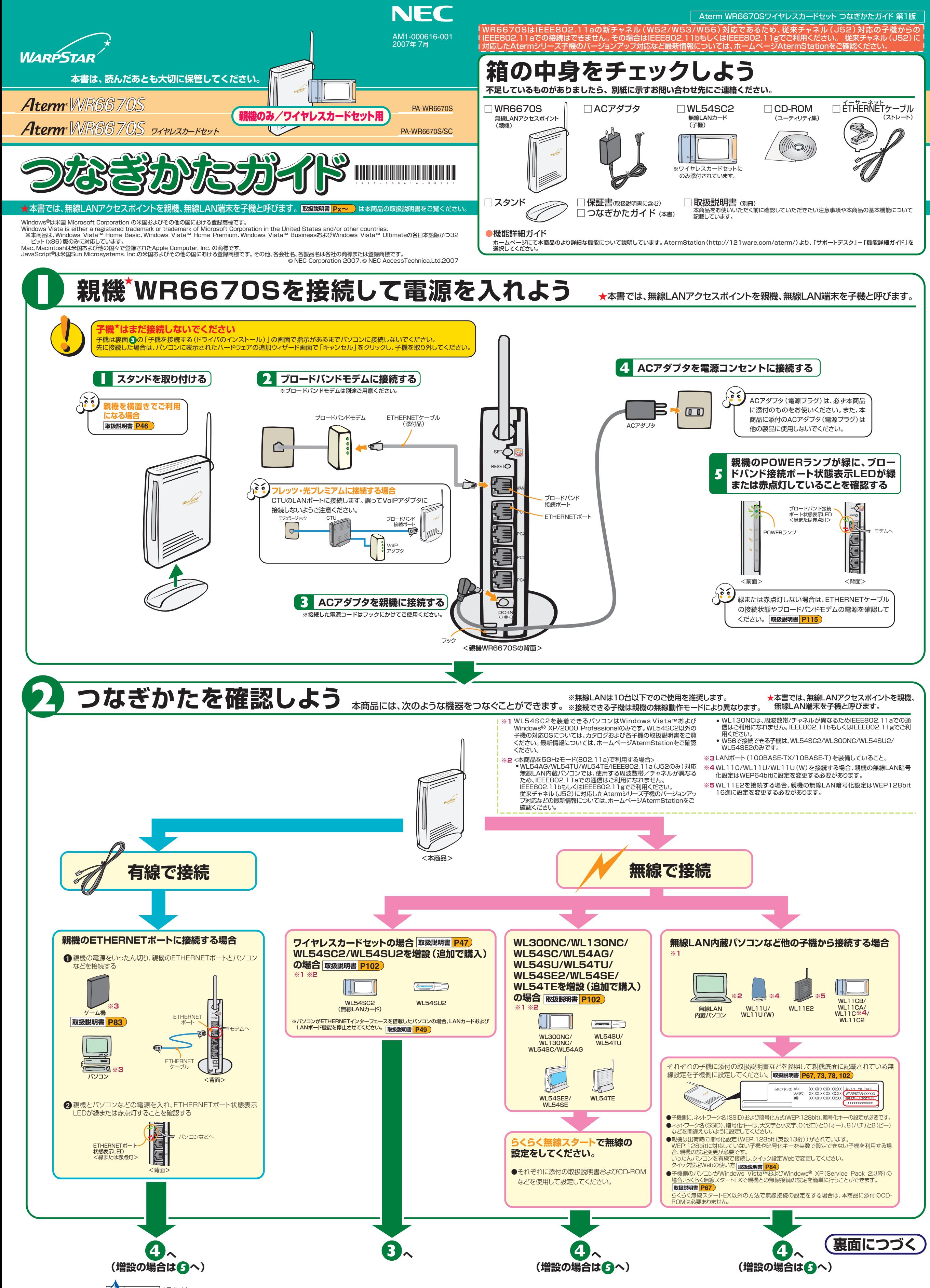

このつなぎかたガイドは、古紙配合 MRINTED WITH 大豆インキを<br>COV INIK 使用しています

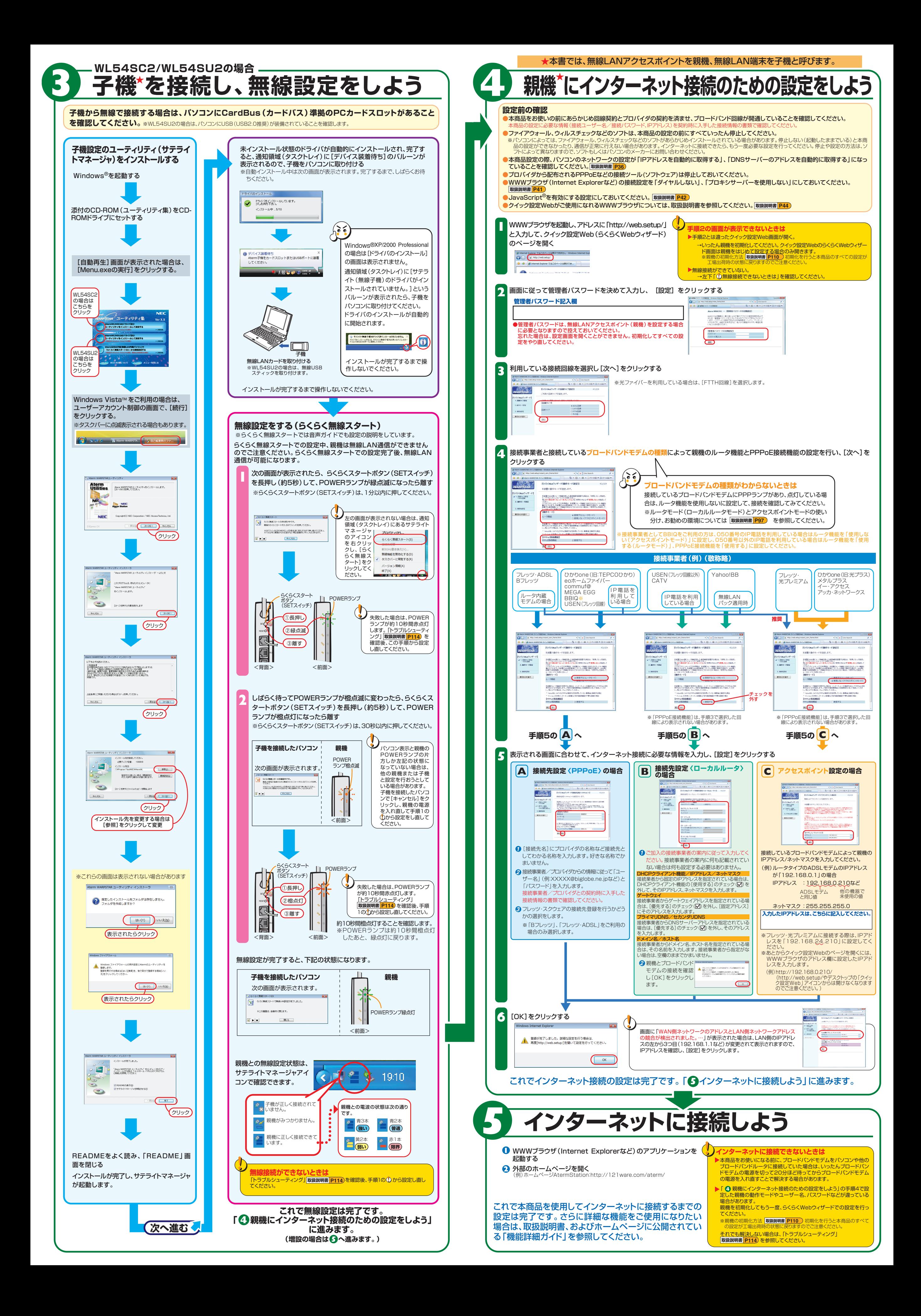